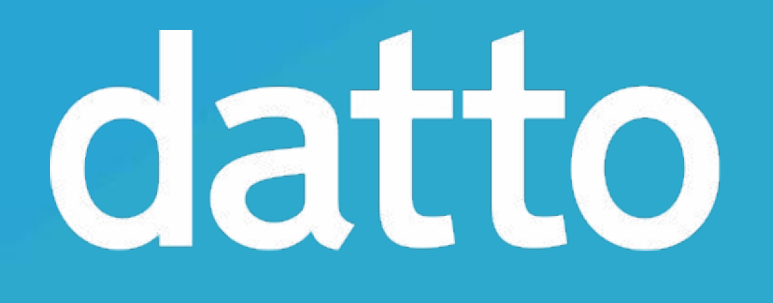

# Encryption at Rest in ZFS

Tom Caputi tcaputi@datto.com

# Overview of Encryption Implementation

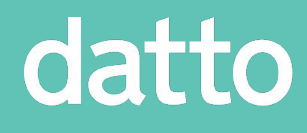

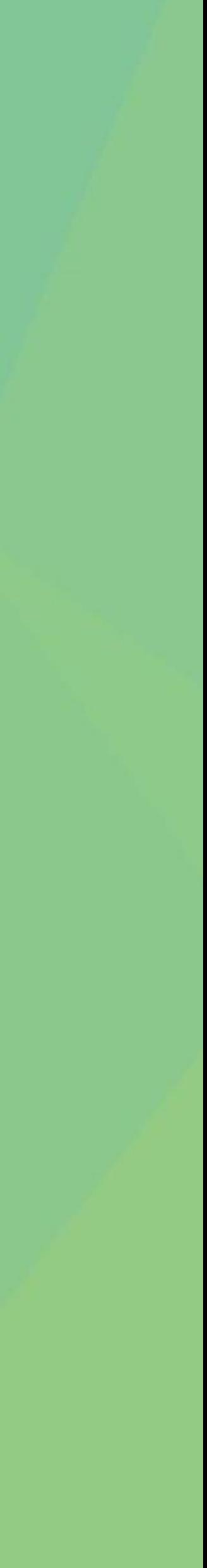

## What is Encryption?

- **• Want to prevent someone (an attacker) from accessing private data**
- **• Permissions aren't good enough**
	- Root user can always access every file
	- Kernel bugs can result in privilege escalation
	- Disks can always be moved to another machine / OS and read
- **• Solution: Encryption**
	- Data on disk should look pseudorandom (no detectable patterns)
	- User has a secret key that can be used to access the data
	- Mathematically, data is extremely hard to decrypt

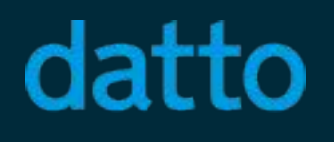

## Problems with Non-Native Encryption

### **• File Level Encryption** (eg. ecryptfs)

- Encryption before compression -> no compression
- No dedup capabilities (within dataset)
- 
- Writes a metadata header, can disturb file alignment or waste space **• Disk Level Encryption** (eg. dm-crypt)
	- Multiple copies are encrypted multiple times
	- Keys must always be loaded or pool is useless
		- No scrub, resilver, etc
		- No possibility of doing zfs send without keys loaded
- **• Complex management**

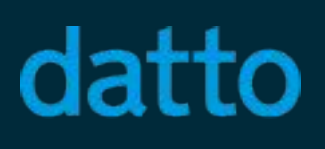

## How is this important to Datto?

### **• Our primary backup solution for our partners**

- A backup agent runs on our client's machines
- Backups are sent to our device on the client's network
- Backups are replicated to servers in the cloud ( $zfs$  send)

### **• Advantages of Native Encryption**

- Higher performance encryption, without losing compression
- Much cleaner implementation than current stacked block devices
- Ability to backup customer data without liability

## What is Encrypted?

### **Encrypted**

- File data and metadata
	- ACLs, names, permissions, attrs
- Directory listings
- All Zvol data
- FUID Mappings
- Master encryption keys
- All of the above in the L2ARC
- All of the above in the ZIL

### datto

### **Not Encrypted**

- Dataset / snapshot names
- Dataset properties
- Pool layout
- ZFS Structure
- Dedup tables
- Everything in RAM

#### **• ZFS Encryption Commands**

- zfs create -o encryption=<enc> -o keysource=<ks>
- zfs key  $-1$  <dataset> : Loads a user's key into zfs for use
- zfs key -u <dataset> : Unloads a user's key from the system
- zfs key -c <dataset> : Changes a user's key
- 
- When key is loaded datasets are mountable (fs) / openable (zvol)
- Child datasets inherit encryption algorithm and keysource by default
- **• Key / key source changeable without re-encrypting dataset**

#### datto

# • zfs mount, zfs umount, zpool import, zpool export

### Keystore API

### Encryption Administration

#### **• Algorithms**

- AES-CCM, AES-GCM
- 128 bit, 192 bit, 256 bit
- encryption=on defaults to AES-CCM-256 bit
- **• Key Sources**
	- File, prompt
	- Raw, hex, passphrase
	- Variable PBKDF2 iterations (more later)
- **• Properties**
	- encryption, keysource, keystatus, pbkdf2iters

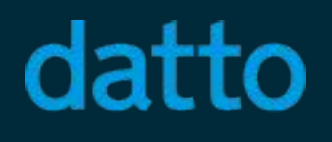

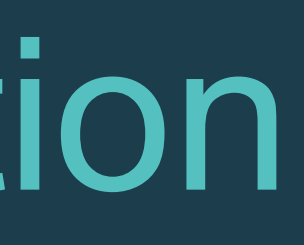

## Caveats of Native ZFS Encryption

- Limited to copies=2
- Dedup tables are not encrypted
	- Dedup will leak data about equivalent data blocks
	- Dedup will only work within "clone families"
- Encryption + compression could allow for a CRIME attack
	- Not relevant to most applications
	- Can be prevented with compression=off

# Data Encryption in ZFS From the Ground Up

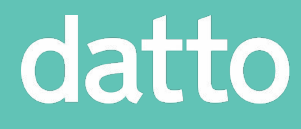

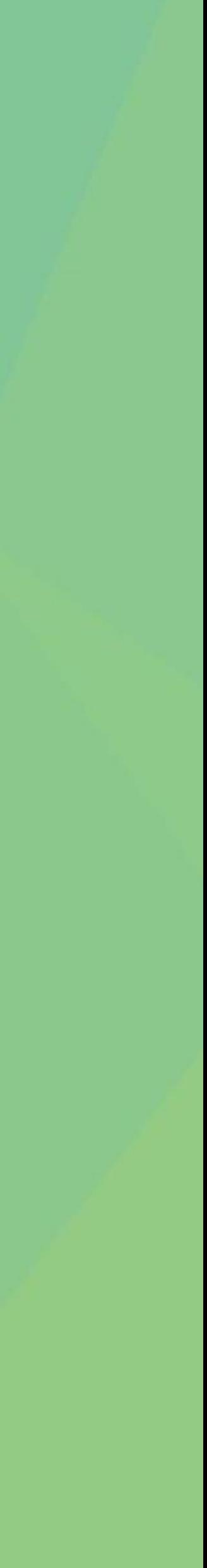

1

0

### Encryption Scope

### • File Level Encryption

- Store encryption parameters as file metadata
- How to encrypt large files without rewriting for every update?
- What happens if the file metadata is corrupted / lost?

### • **Block Level Encryption**

- **• Encrypt each block separately**
- **• Store the encryption parameters in blkptr\_t**
- **• Limits the scope to a single block**
	- **• Encryption, decryption, data loss**

## Types of Encryption

- Asymmetric encryption
	- Public / private keypair
	- Slow
	- Good for verifying identity of communicating parties
	- Examples: SSH handshake, TLS handshake
- **• Symmetric encryption**
	- **• Single key for encryption / decryption**
	-
	- **• Examples: TLS (post handshake), dm-crypt, etc.**

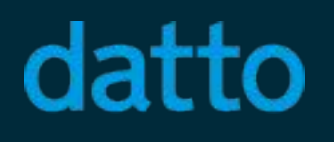

**• Fast (AES-NI instruction set on Intel x86\_64, almost 1000x faster)**

## Symmetric Encryption: Block Cipher

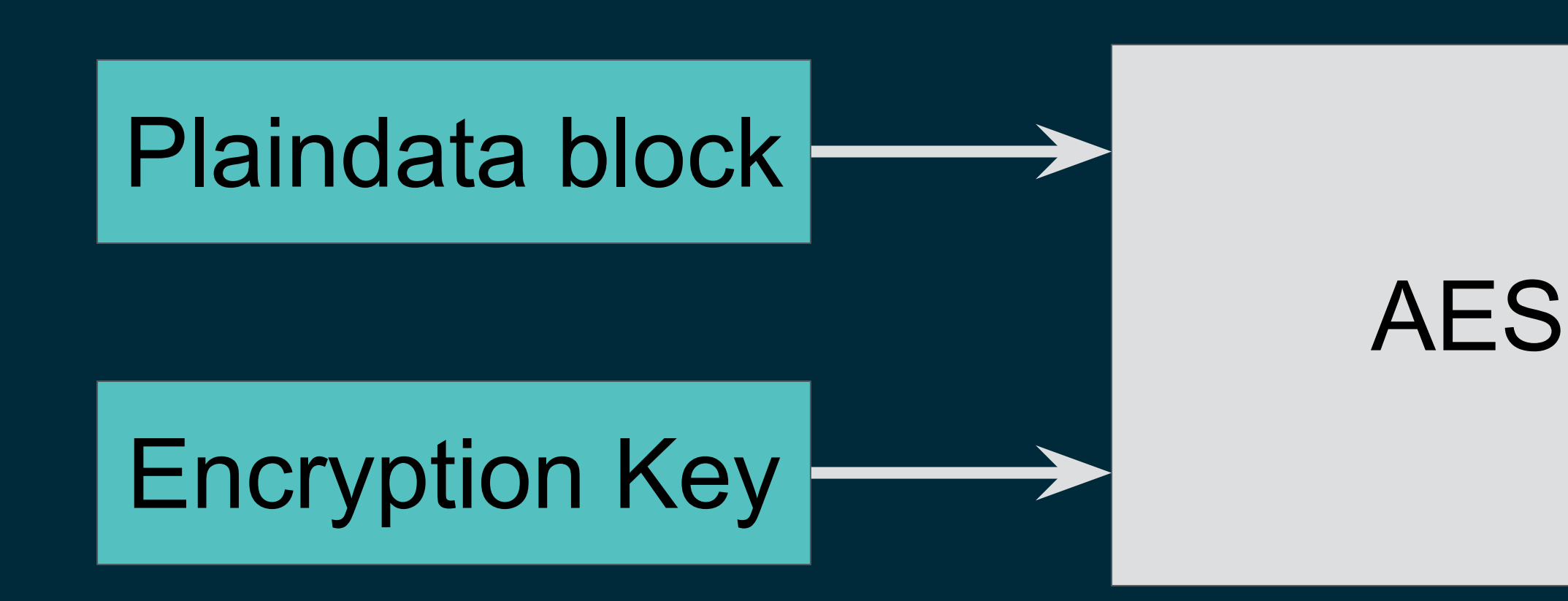

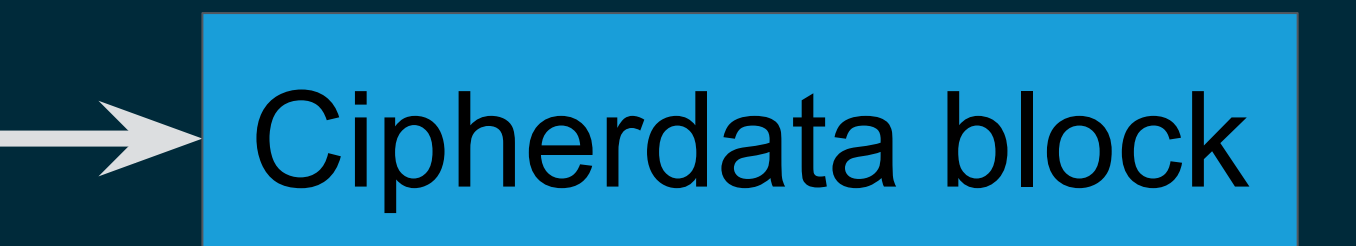

- **• Block Cipher**
	- Used to transform individual blocks of plaintext
	- AES is the current standard (built into Intel x86\_64)
	- Works on a fixed block (AES is 128 bits)

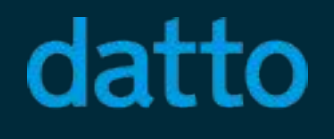

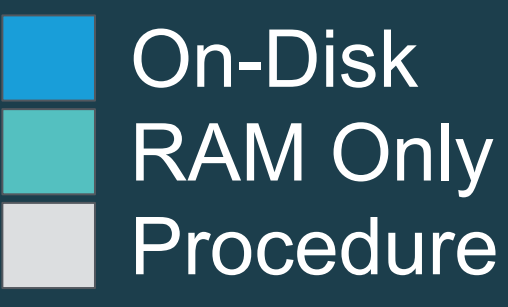

## Symmetric Encryption: Stream Cipher

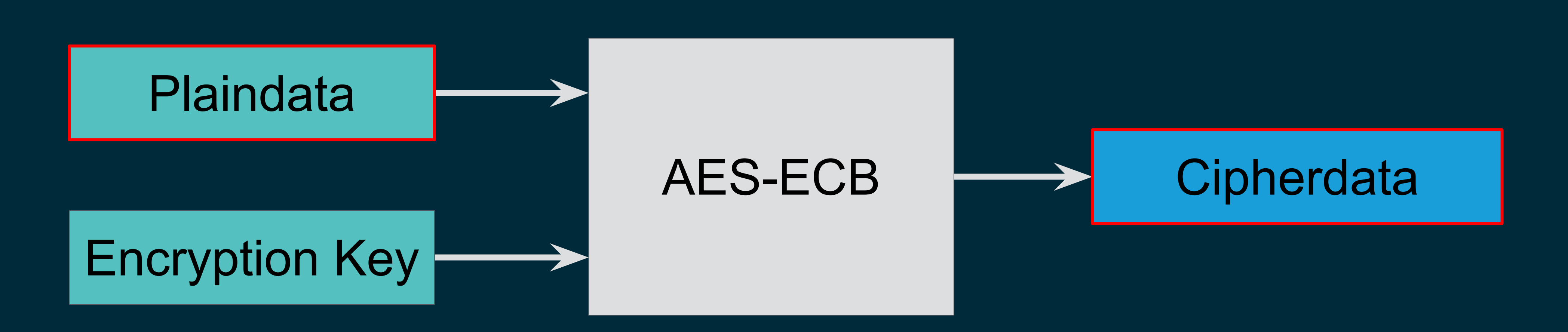

### **• Block CIpher Mode of Operation**

- Allows encryption of arbitrary lengths of plaindata
- Successively applies AES to each block in the plaindata
- Mode is called Electronic Cookbook (ECB)

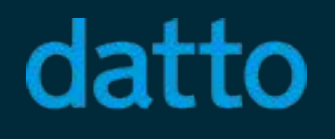

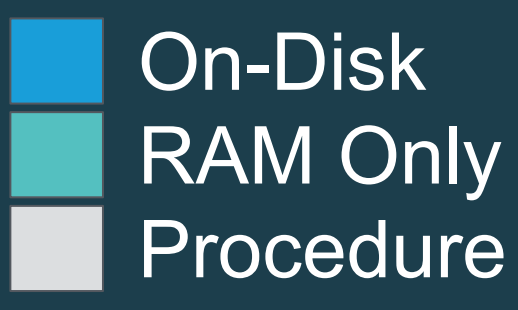

## ECB Encryption Problem

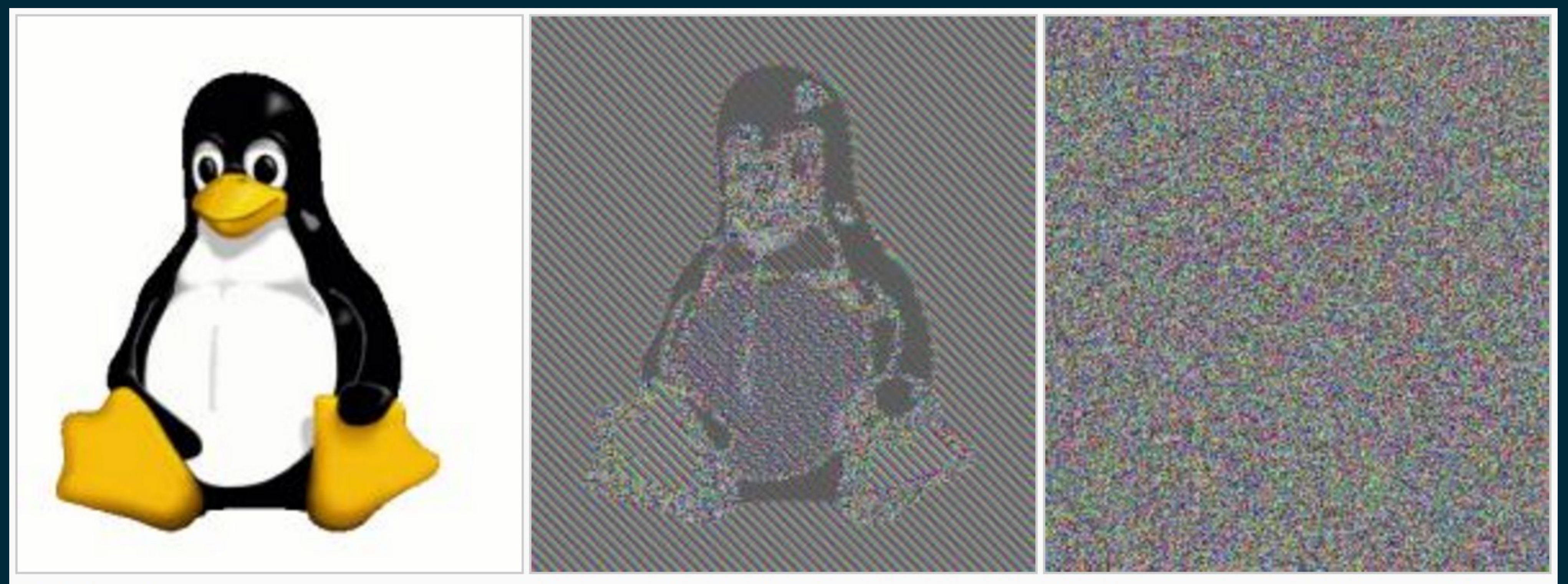

Original image

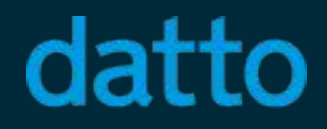

**Encrypted using ECB mode** 

Modes other than ECB result in pseudo-randomness

## Confidential Stream Cipher

- **• Confidential Block Cipher Modes**
	- **•** Initialization Vector (IV) acts as salt for the first block
	- Blocks after the first are used to "salt" the next block

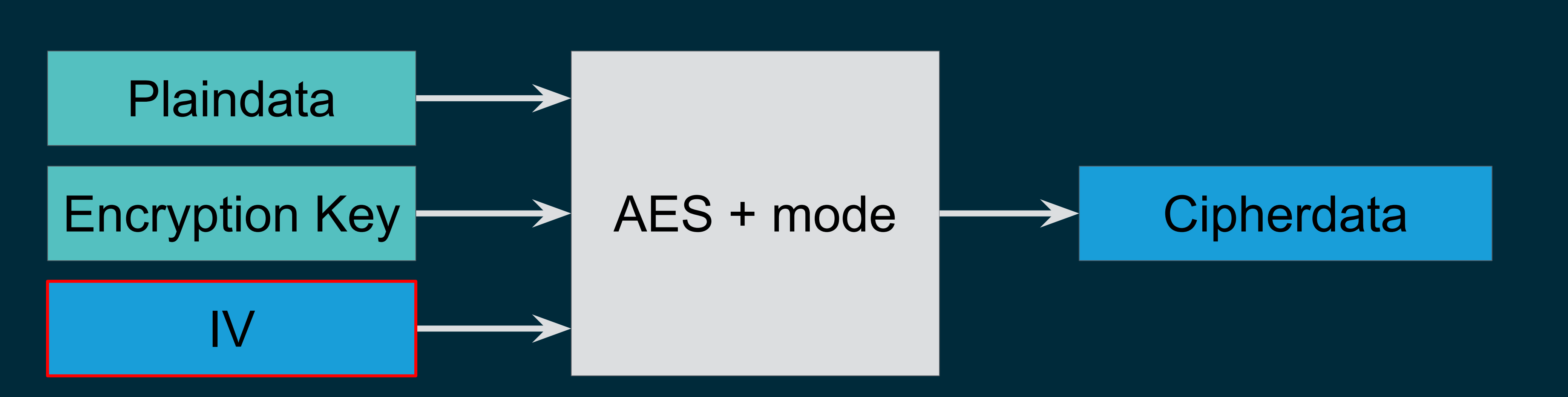

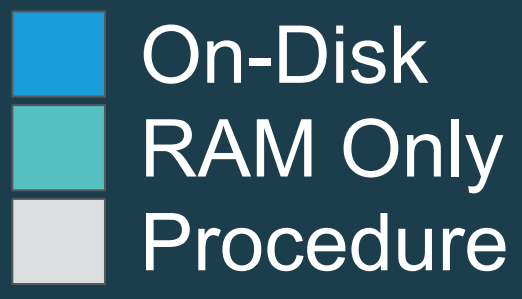

## Initialization Vectors (IV)

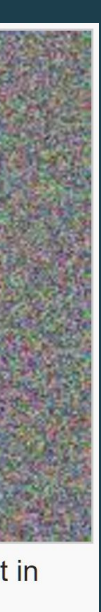

- Used as a salt for the encryption algorithm
- Prevents equivalent plaintext blocks -> equivalent ciphertext blocks
	- When used with a proper mode
- Different modes have different IV requirements
	- GCM and CCM require:
		- Up to 104 bits (13 bytes), 96 bits recommended by NIST
		- Reusing an IV + key results in **CATASTROPHIC FAILURE**

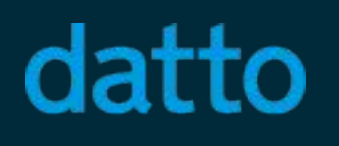

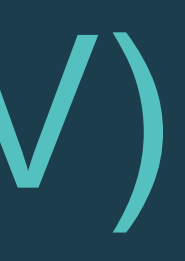

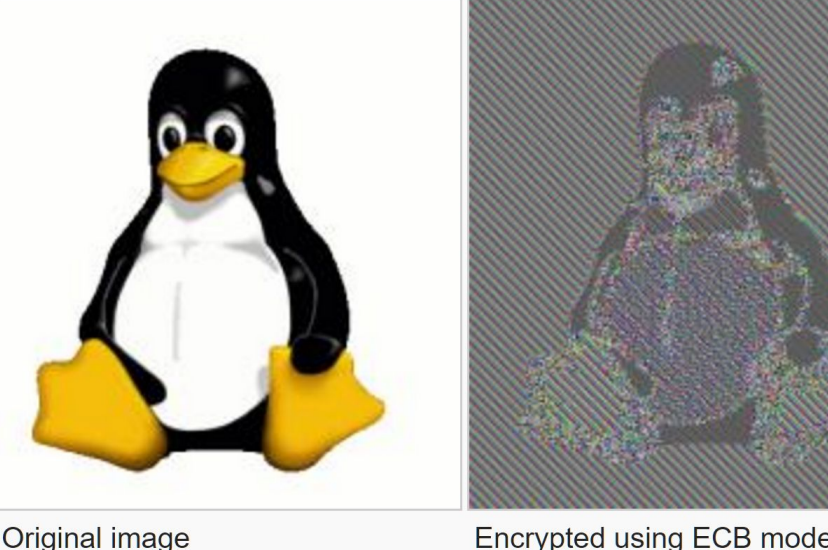

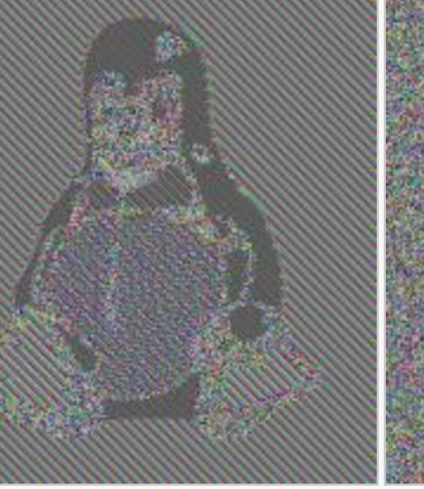

Modes other than ECB pseudo-randomne:

### Authenticated Encryption

- Encryption also produces a Message Authentication Code (MAC)
- MAC is a checksum that requires a secret key to produce
- 

#### datto

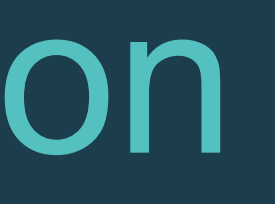

### **• Authenticated Encryption (AE or AEAD)**

• Prevents an attacker from filling the ciphertext with garbage undetected

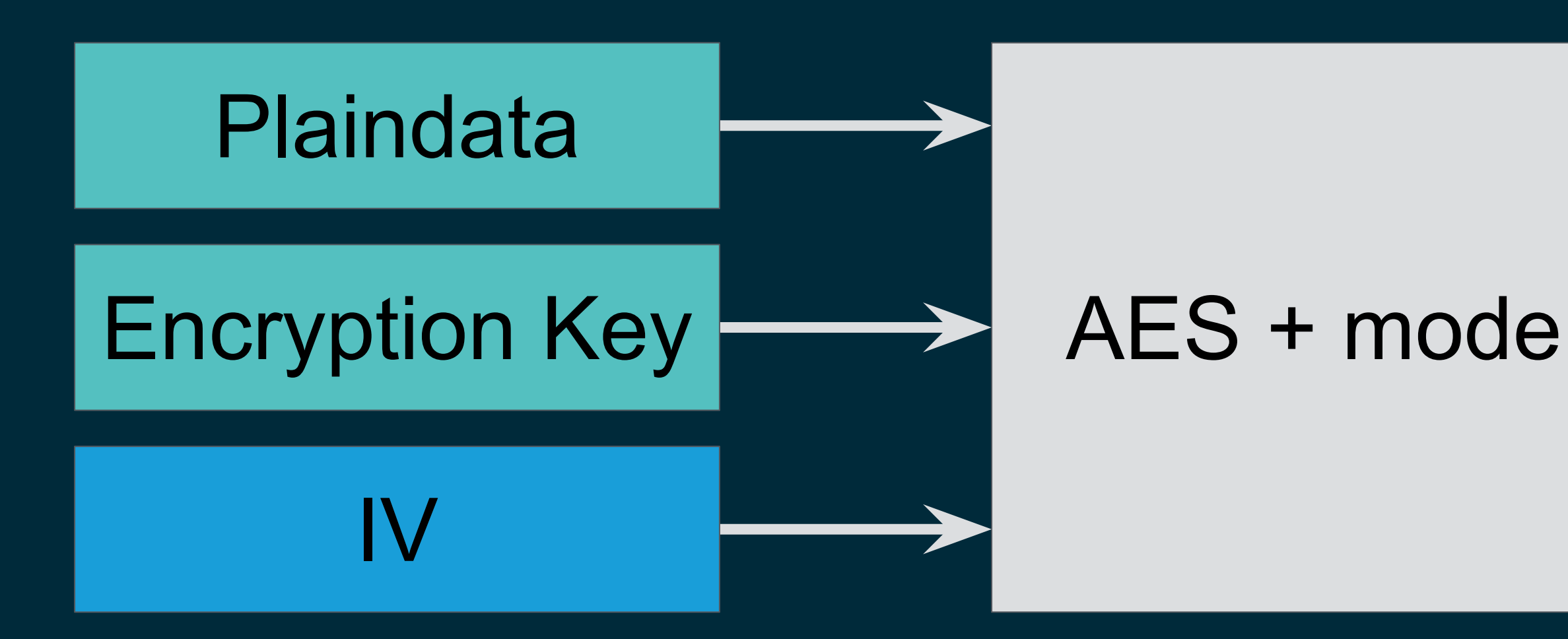

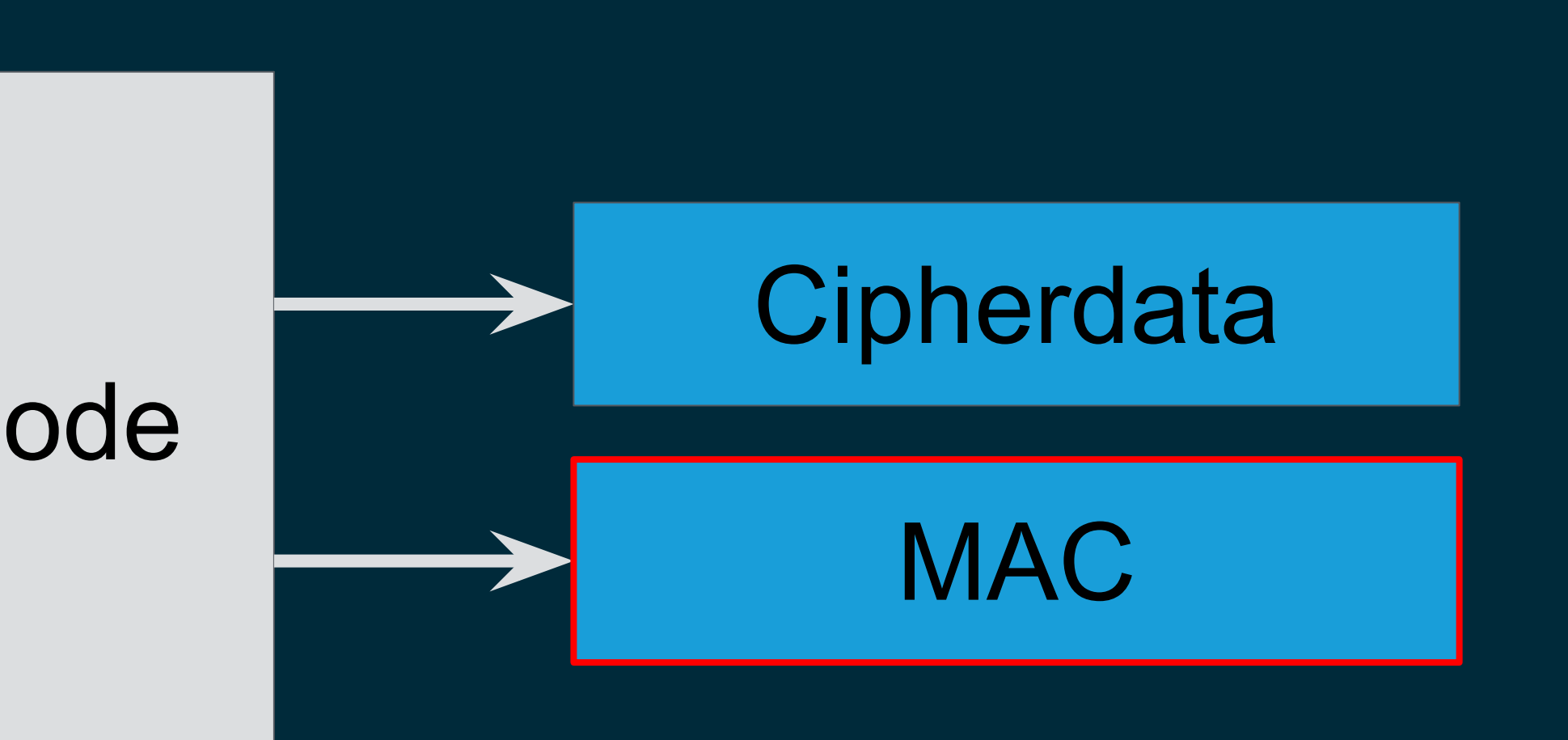

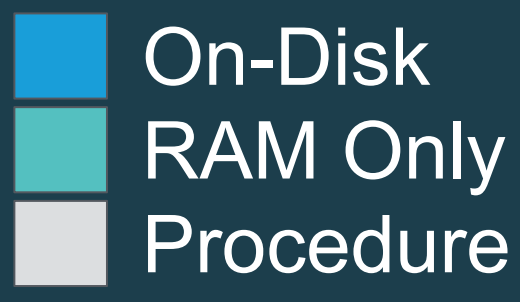

### Key Rotation

- **• Hash-Based Key Derivation Function (HKDF)** • Generates an encryption key from a master key + salt
	- Relatively inexpensive to calculate
	- Prevents Master key from getting stale due to IV collisions, algorithm limits

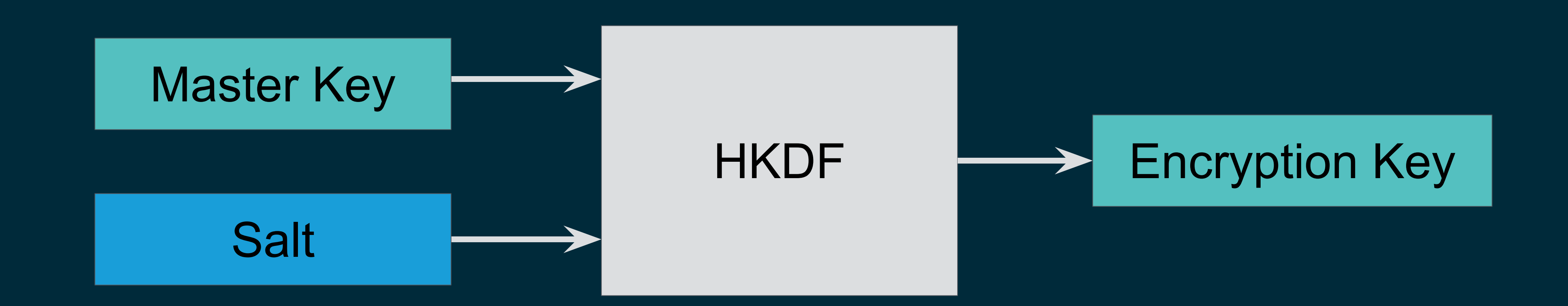

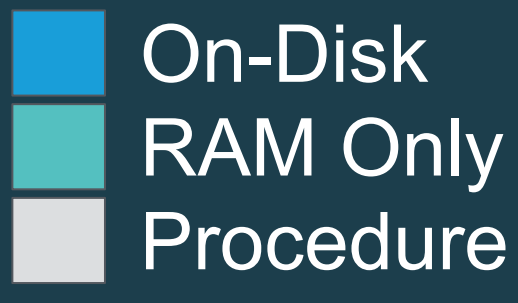

## Key Rotation + Cache

20

### **• Salt + Encryption Key Cache**

- Current key doesn't go stale for a while
- Cache the current one for faster encryption
- Doesn't help decrypting older data

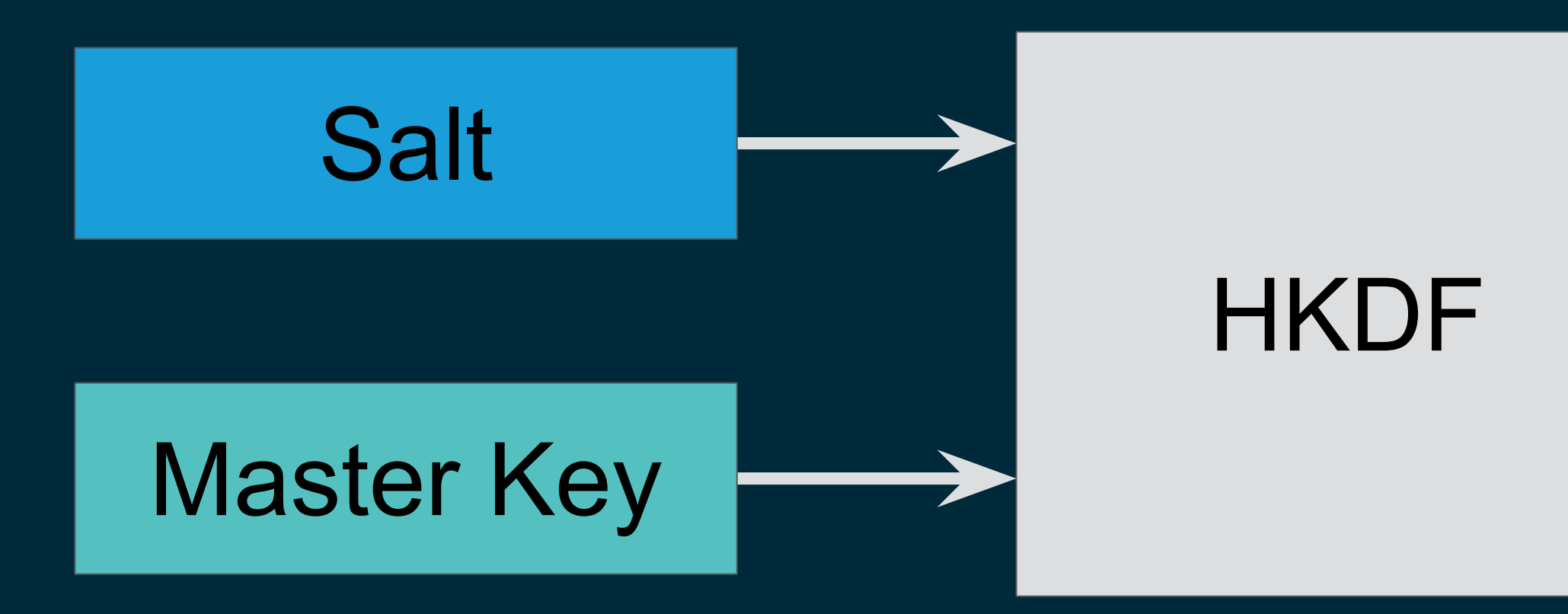

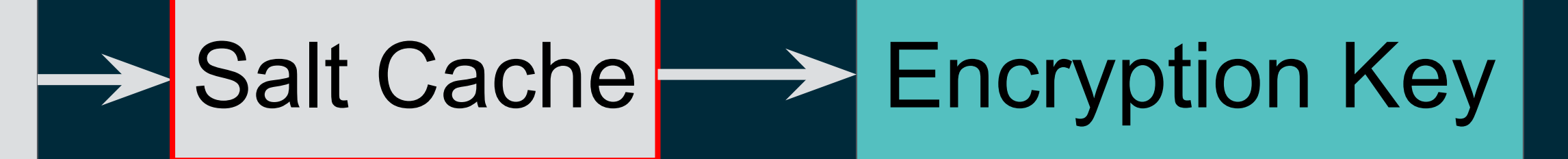

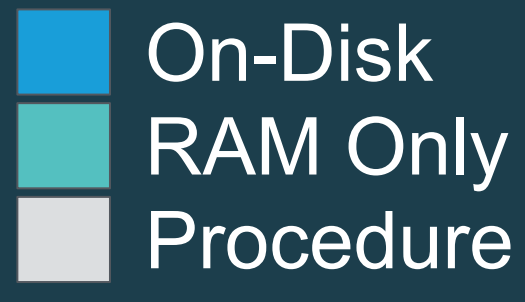

### Encryption + Key Rotation

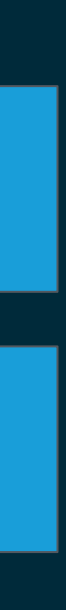

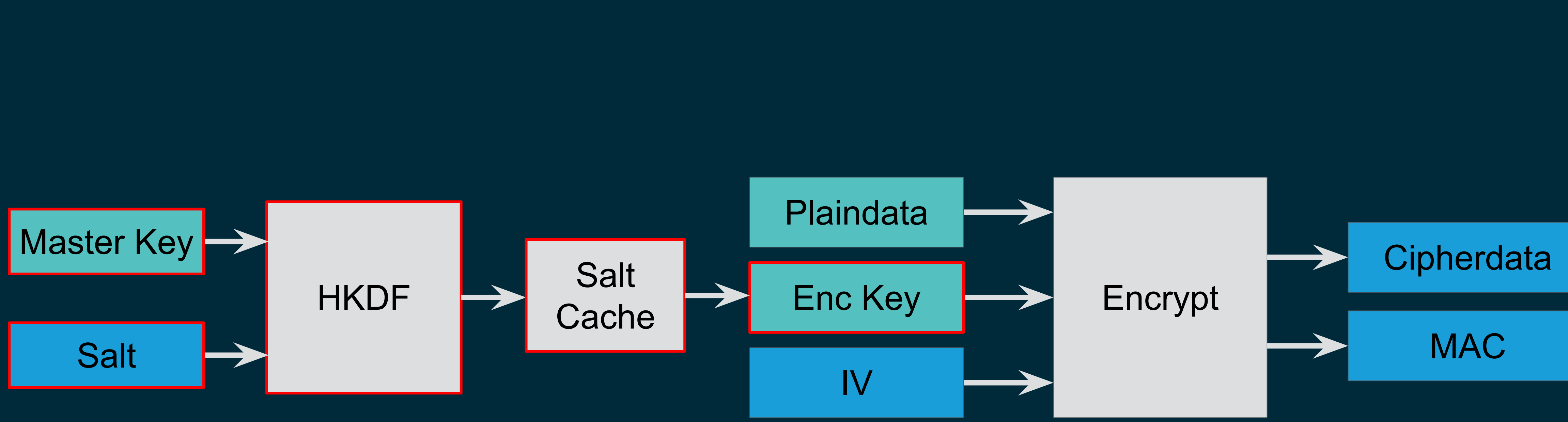

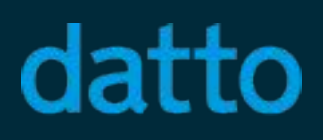

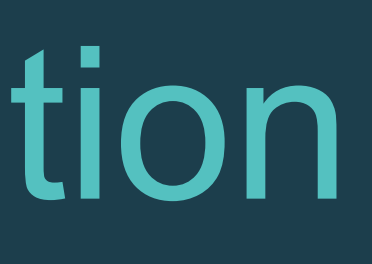

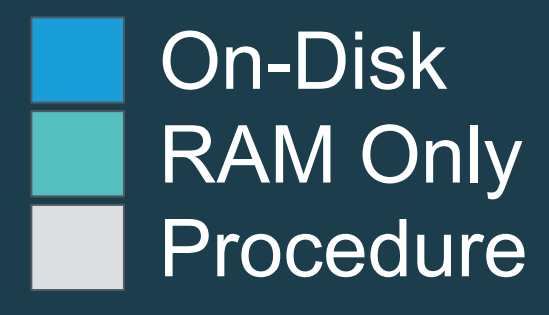

## Generating the IV and Salt

Encrypt **Plaindata** Enc Key **Cipherdata** IV **MAC** 

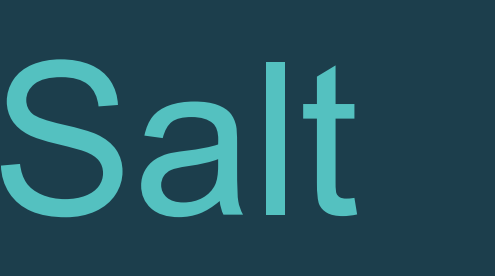

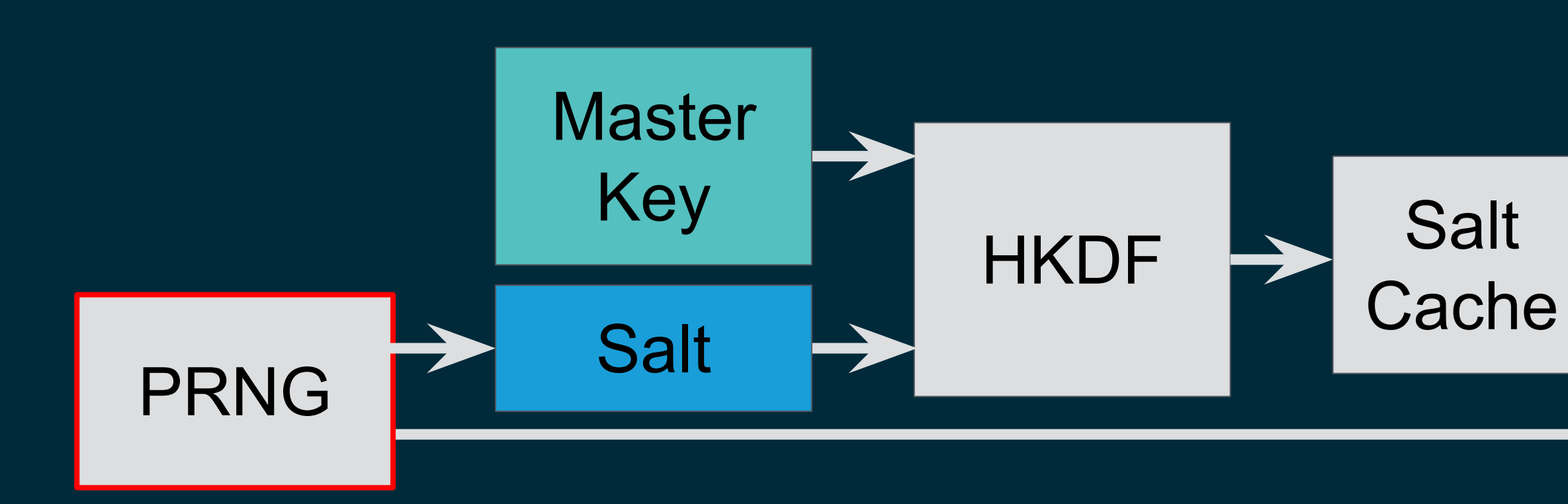

- **• Pseudo Random Number Generator (PRNG)**
	- 96 bit IV  $+ 64$  bit salt  $= 160$  bits of entropy
	- 1 / 1 billion chance of collision after 5.406e+19 blocks
	- 41141552 years at 1 million blocks per second

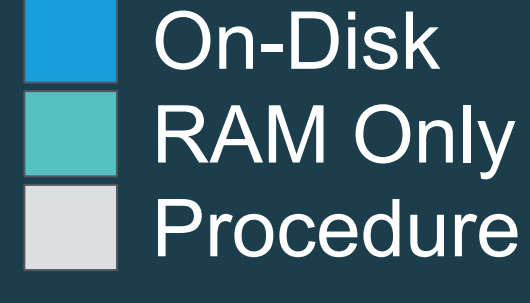

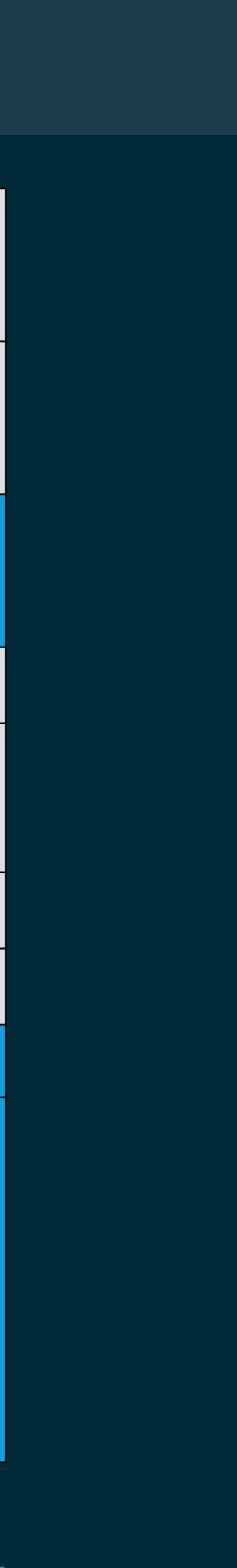

### Encryption Parameters: blkptr\_t

- **Salt** (64 bits)
- **• MAC** (128 bits)
	- Occupies ½ of checksum
	- Serves similar purpose to checksum
	- Normal checksum allows for scrubbing
- **IV** (96 bits)
	- Would use too much of padding
	- Disadvantages to deriving from other fields
		- zbookmark\_phys\_t
		- $\cdot$  DVA[0] + birth txg + salt
	- Limits copies=2

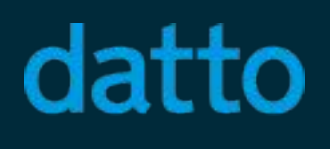

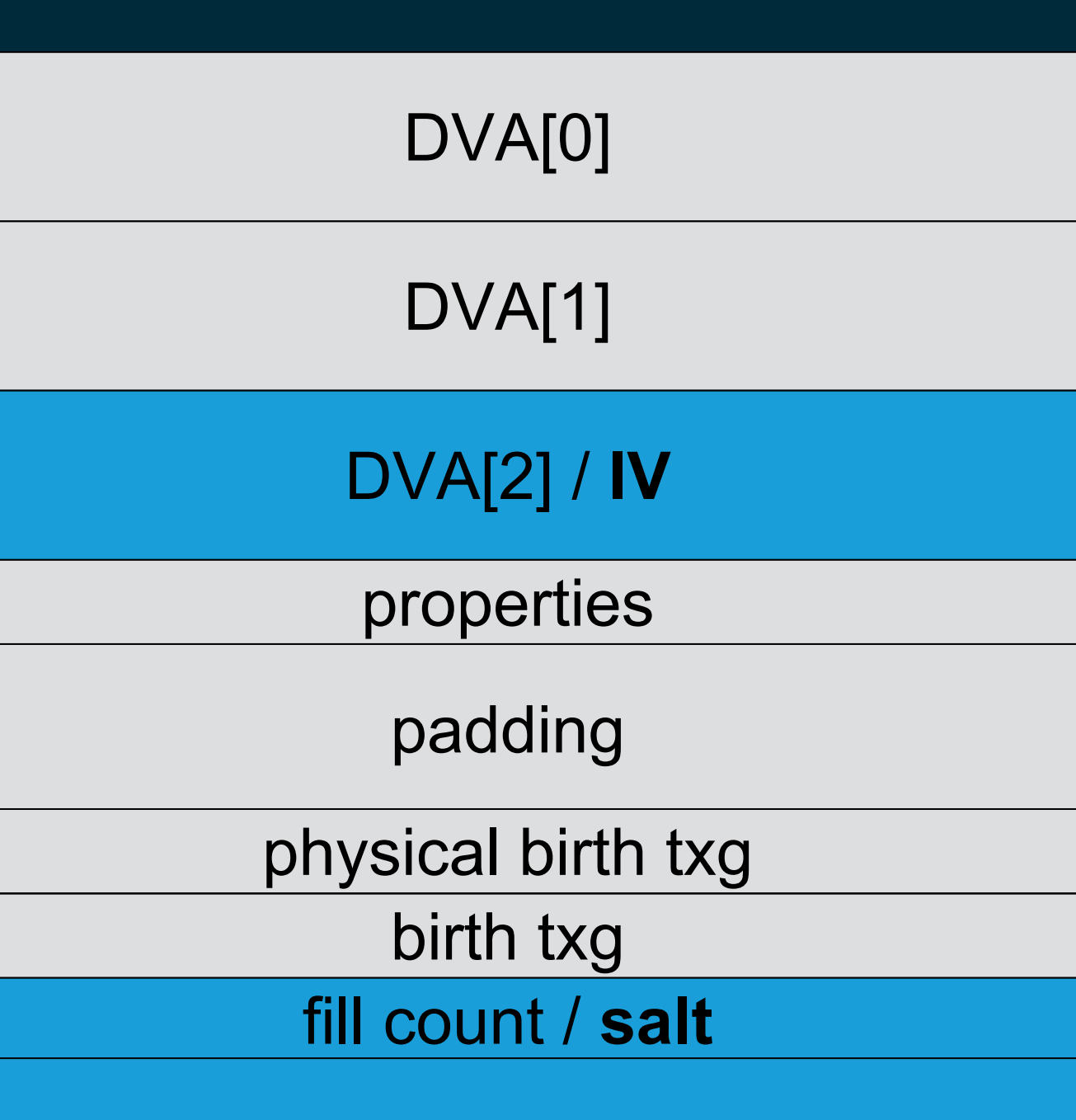

checksum / **checksum + MAC**

## Dedup Encryption Parameters: Concept

• In order for dedup to work, MAC + checksum must match

- IV + salt must match for equivalent data
- Normally, reusing the IV + key results in **CATASTROPHIC FAILURE**
- We will only use the same IV + key when data is equivalent as well
	- In this case we have simply duplicated what we had before
	- Leaks the info that the blocks are the same
	- Dedup leaks this info anyway

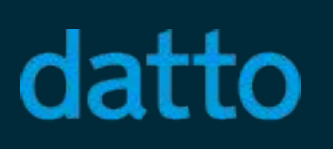

### **• Hash-Based Message Authentication Code**

- Similar to MAC, generated without producing ciphertext
- HMAC key stored alongside the master key
- 64 bits to salt, 96 bits to IV

#### datto

## Dedup Encryption Parameters: HMAC

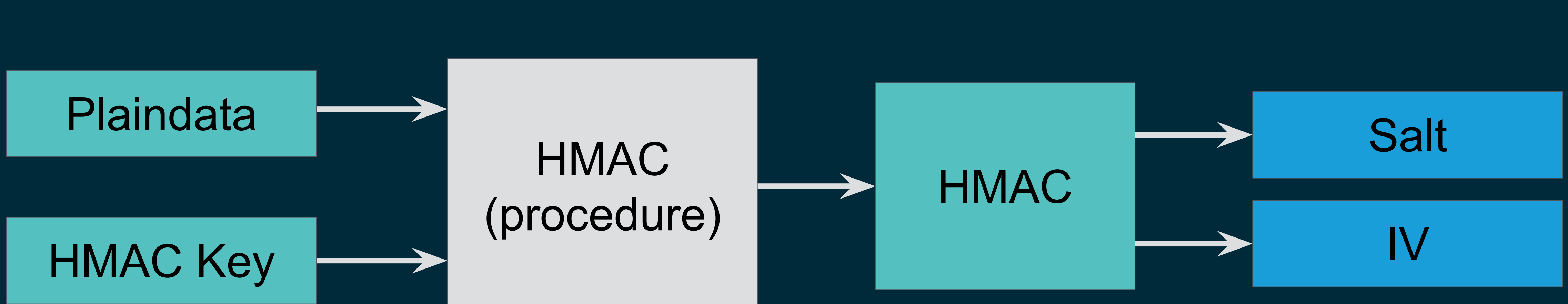

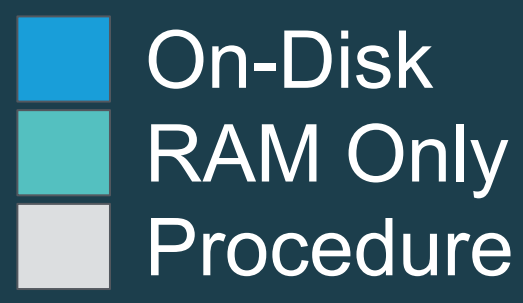

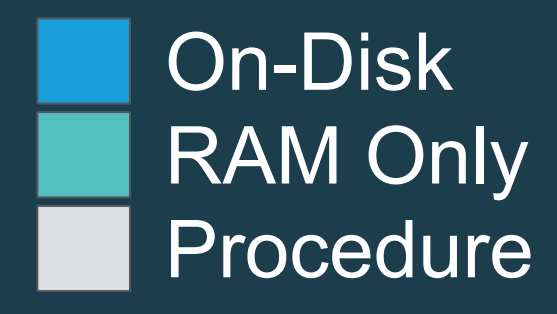

## Dedup vs Non-Dedup Encryption

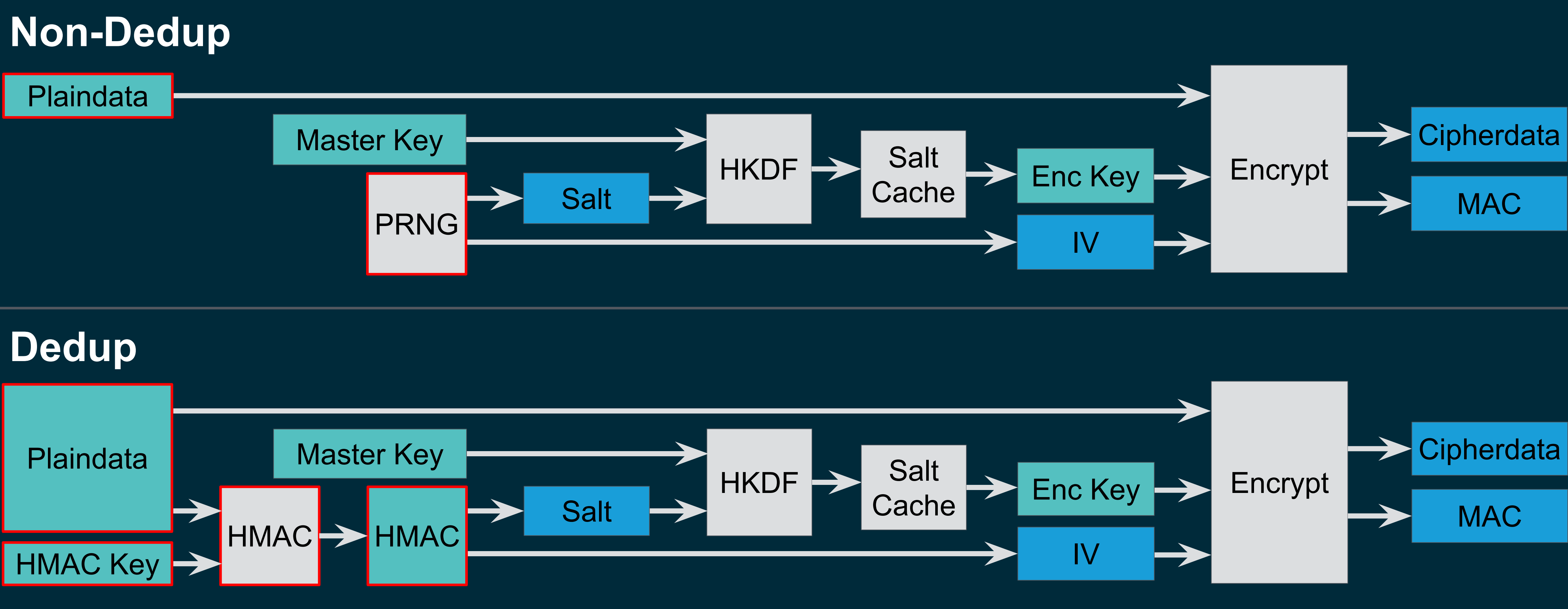

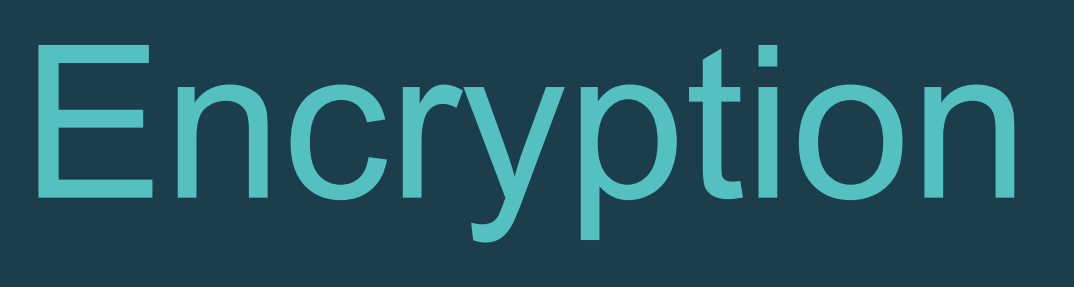

## Allowing the User to Change the Key

- **• Wrapping Key**
	- Provided by the user
	- Used to encrypt the randomly generated master key
	- Master key never exposed to the user

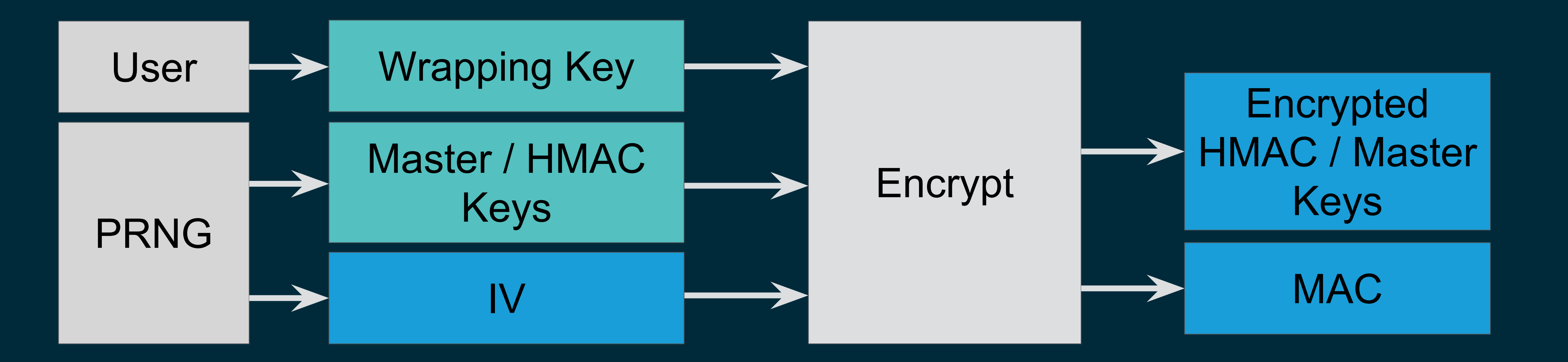

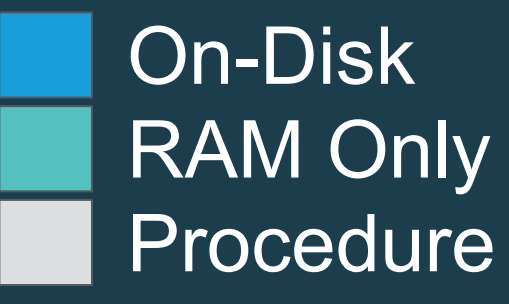

### Passphrase Based Keys

### **• Passphrase Based Key Derivation Function (PBKDF2)**

- Passphrases are variable length, low entropy
- Turns passphrase into a high entropy key
- CPU Intensive to calculate to prevent brute force attacks

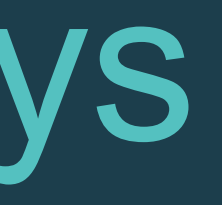

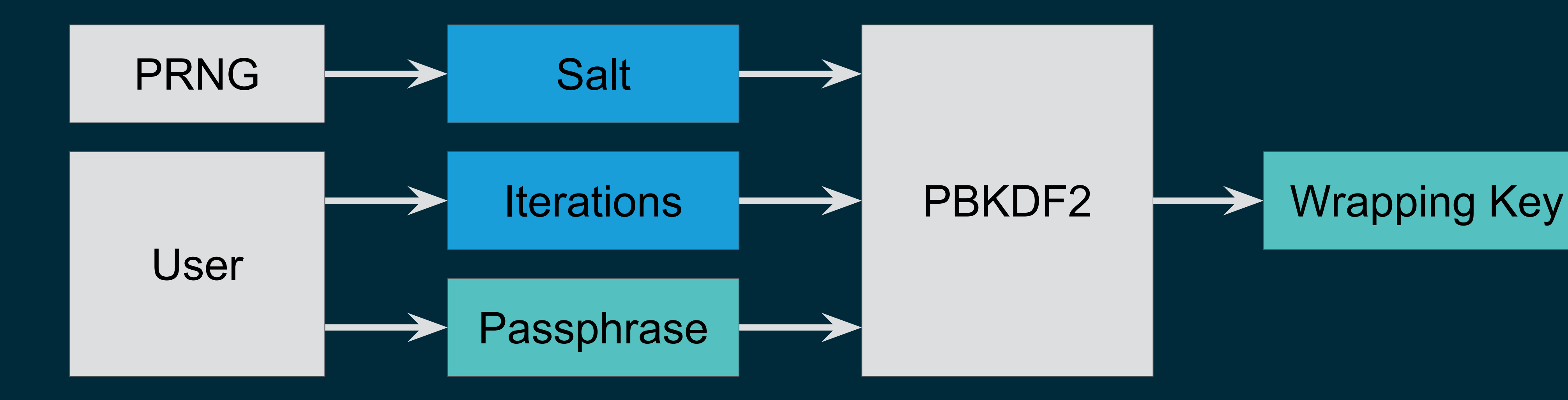

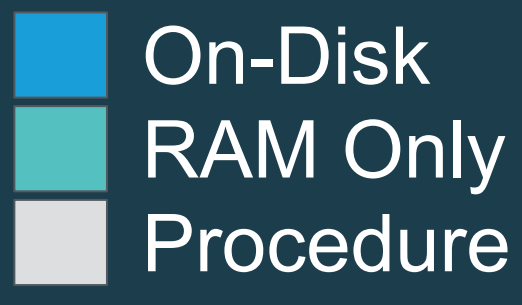

# Additional Topics

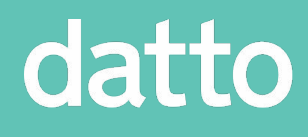

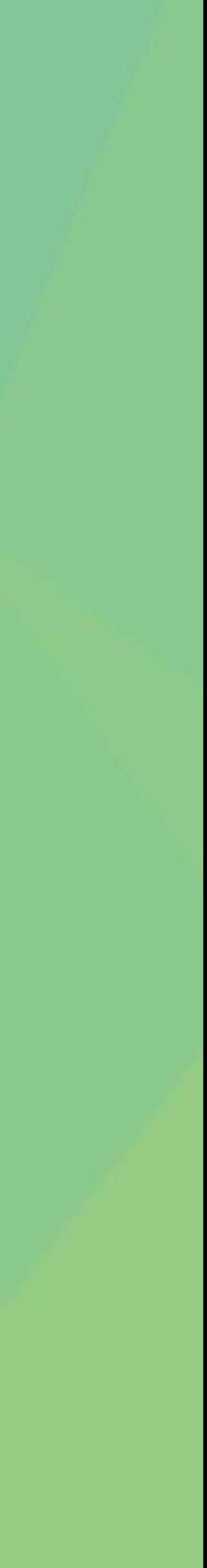

## Additional Topics: ZIL Encryption

### **• ZIL blocks are preallocated**

- Leave ZIL structure metadata unencrypted
	- zil chain t, lr common t, blkptr t from TX WRITE
	- Data blocks from TX WRITE can be encrypted normally
- **• ZIL blocks are rewritten for every log record** • Real IV = generated IV +  $zc$  nused from  $zil$  chain t

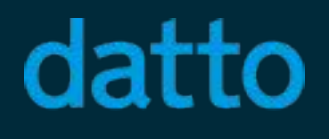

- Must pre-assign salt / IV
- Must store MAC in ZIL header (since bp will not be rewritten)

### **• ZIL blocks need to be claimable without loaded keys**

## Additional Topics: L2ARC Encryption

### **• Goals / Challenges**

- No extra data stored in L2ARC header
- Data encrypted in the L2ARC, decrypted but compressed in L1ARC
- L2ARC read code verifies against  $blkptr$  t's checksum

- Store data on disk as it exists in the pool
- New L1ARC header (normal L1 header + encryption params)
- 
- On read, decryption params provided by caller's  $b1kptr$  t

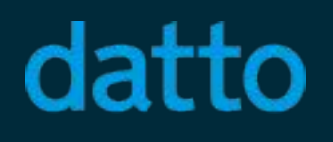

### **• Implementation**

• Encryption parameters move with the header until buffer is written out

## Additional Topics: Raw Sends

- Ability to replicate a dataset without having the keys loaded
- Just send the data as it exists on disk
	- Also need to send the IV / MAC
	- Very similar concept to recently merged compressed send feature
- ZFS can be a true platform for end-to-end encryption
	- Backups to untrusted servers is possible
	- Admin can always replicate data
- Coming soon….

### Current Status

- Fully implemented (except for raw sends)
- Ready for review
- Pull requests are out for Linux, OSX, Illumos
	- Primary PR is on Linux

### **• Special Thanks**

- Jorgen Lundman for maintaining the ports to OSX and Illumos
- 
- 

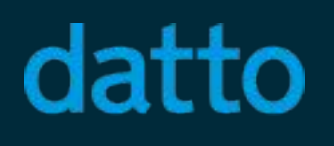

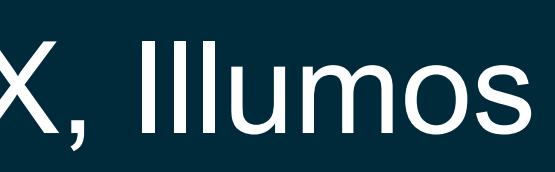

### • Matt Ahrens and Brian Behlendorf for all the help answering my questions • George Wilson and Dan Kimmel for helping me through the ARC changes

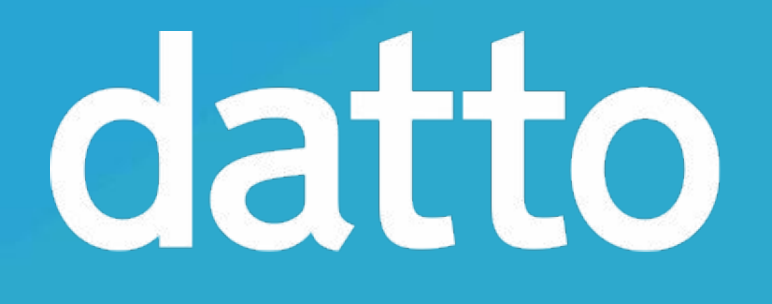

## Questions?

Tom Caputi tcaputi@datto.com https://github.com/zfsonlinux/zfs/pull/4329

# Appendix: Keystore

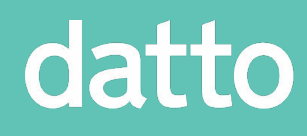

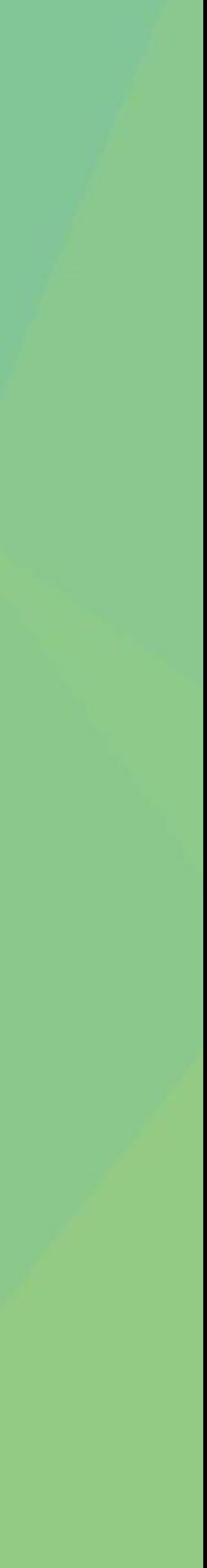

### **• DSL Directory**

- A dataset and all snapshots
- Pointers to properties object, linked list of snapshots, child map

#### datto

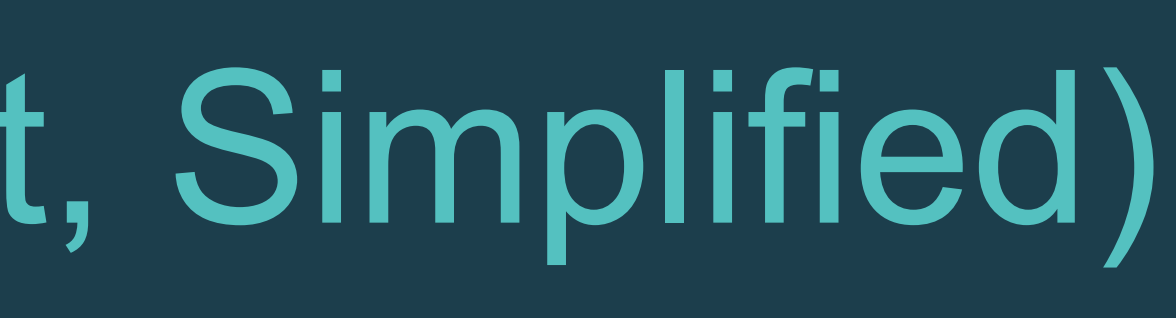

## DSL Directory (Current, Simplified)

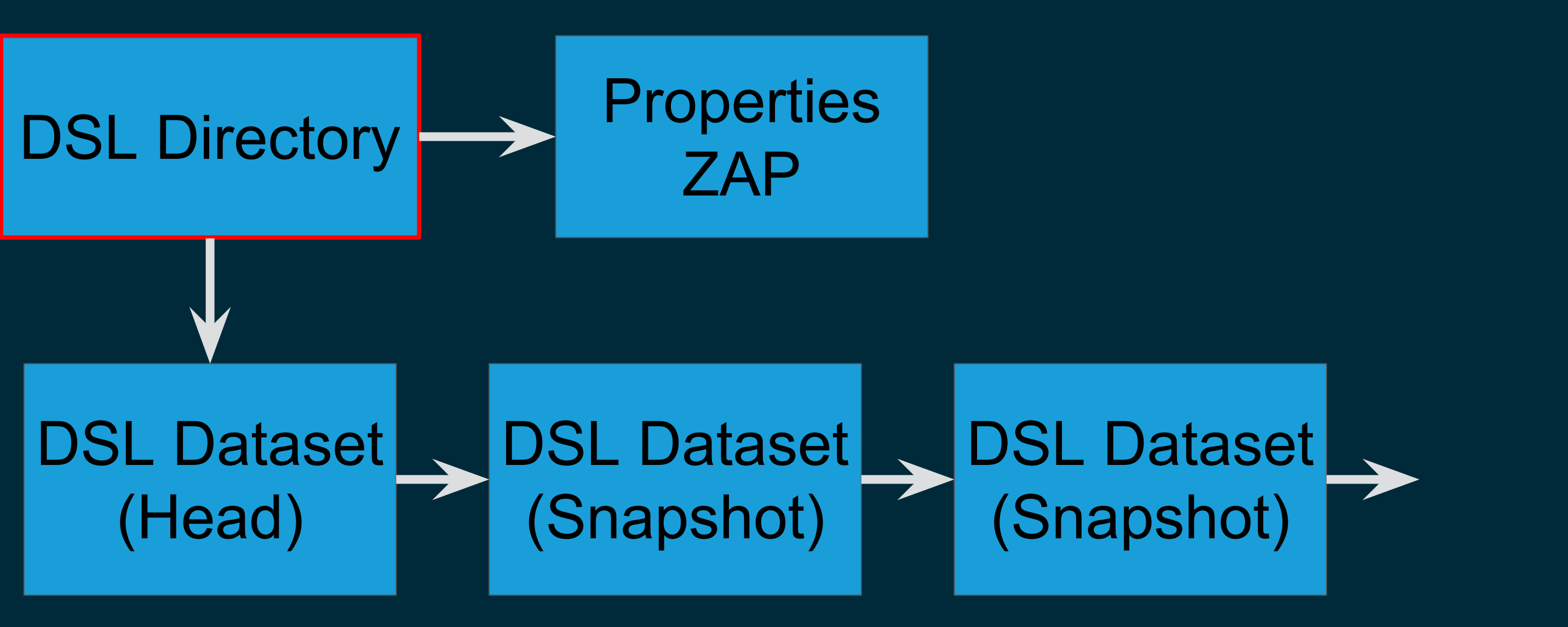

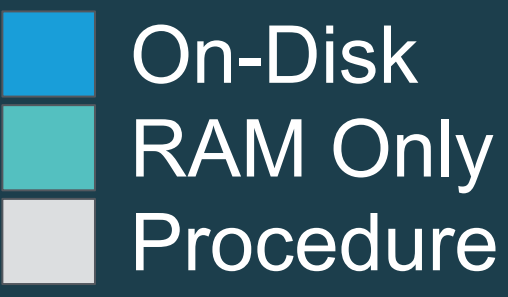

## DSL Crypto Key

- ZAP
- One per DSL Directory (snapshots share)
- Holds Encrypted Master / HMAC Keys, wrapping IV + MAC

#### datto

### **• DSL Crypto Key**

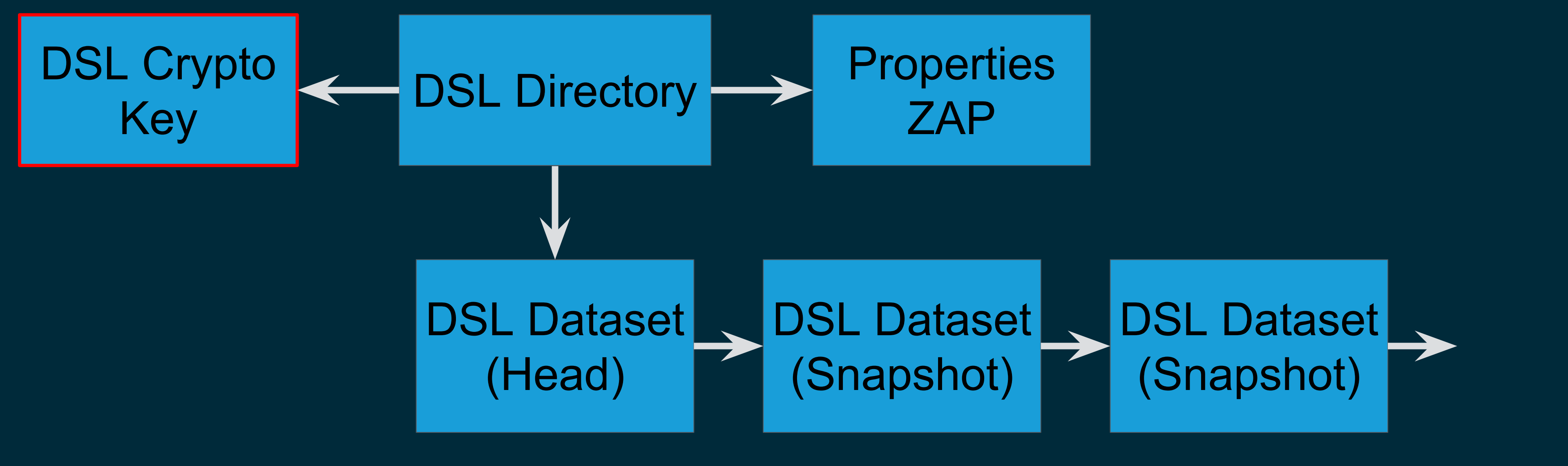

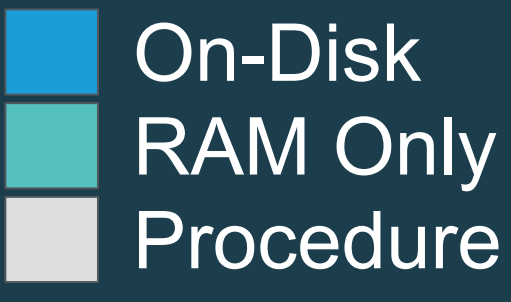

## New Encryption Properties

### **• New Encryption Properties**

- Encryption algorithm
- Key source
- PBKDF2 params: salt, iterations

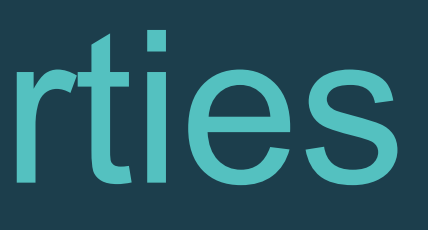

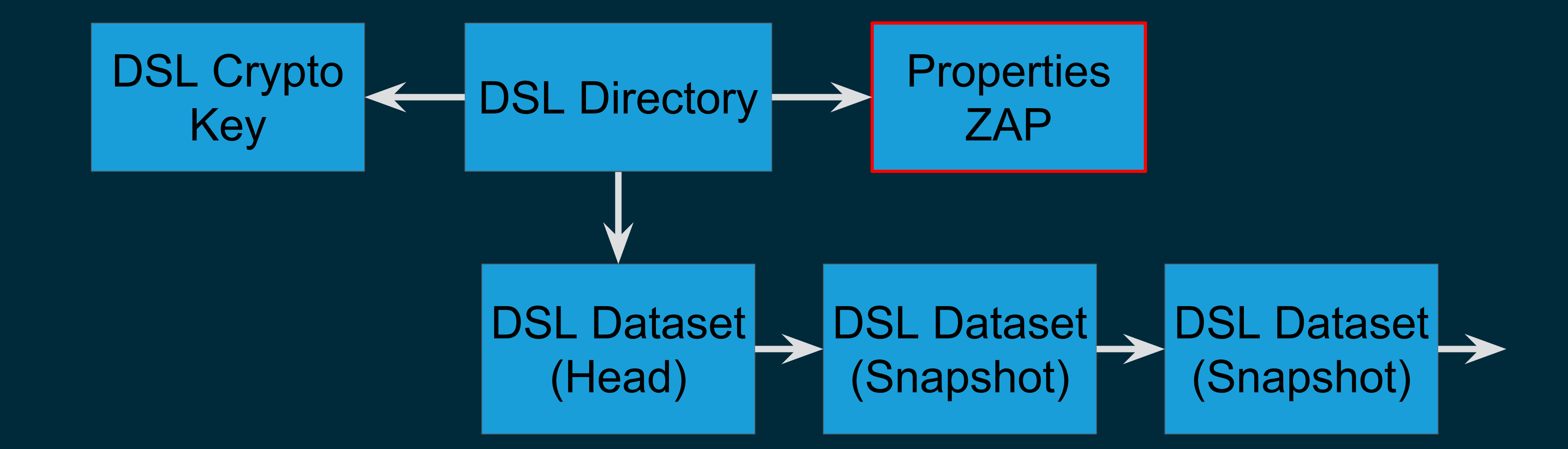

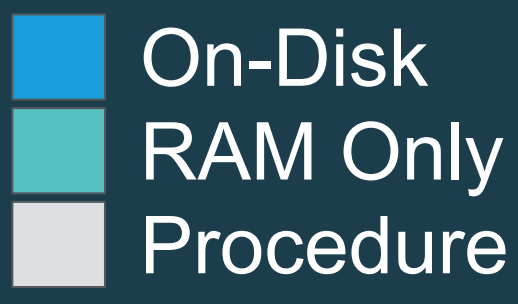

### In-Core Keystore

- Wrapping Key will work for DSL Directory and all children
- All snapshots within a DSL Directory will share a DSL Crypto Key
- All three structs maintained in AVL trees added to the SPA

#### datto

#### **• SPA Keystore**

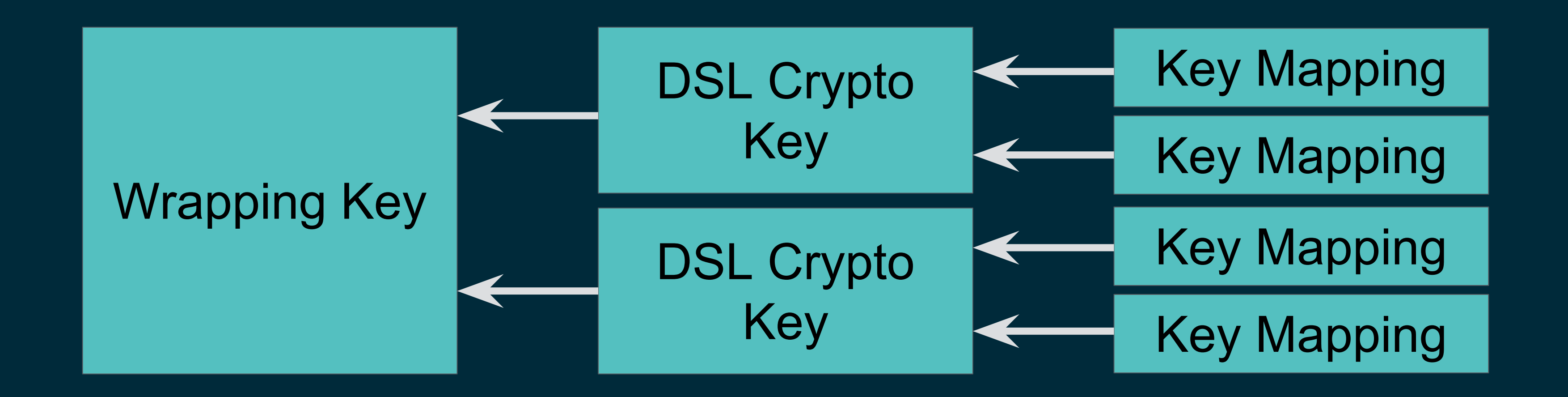

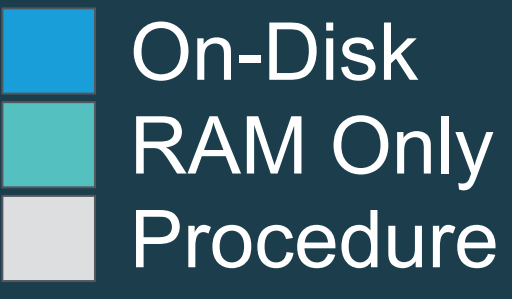

## In-Core Keystore: Wrapping Keys

- **• Wrapping Keys**
	- Provided by the user
	- Managed with zfs key command
	- Keys are unloadable when refcount is zero

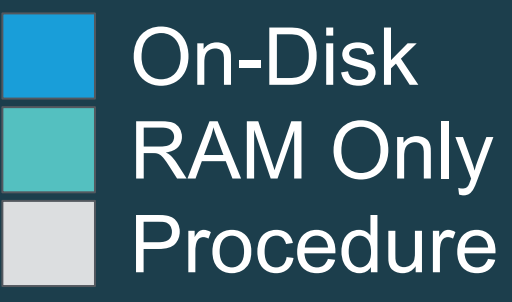

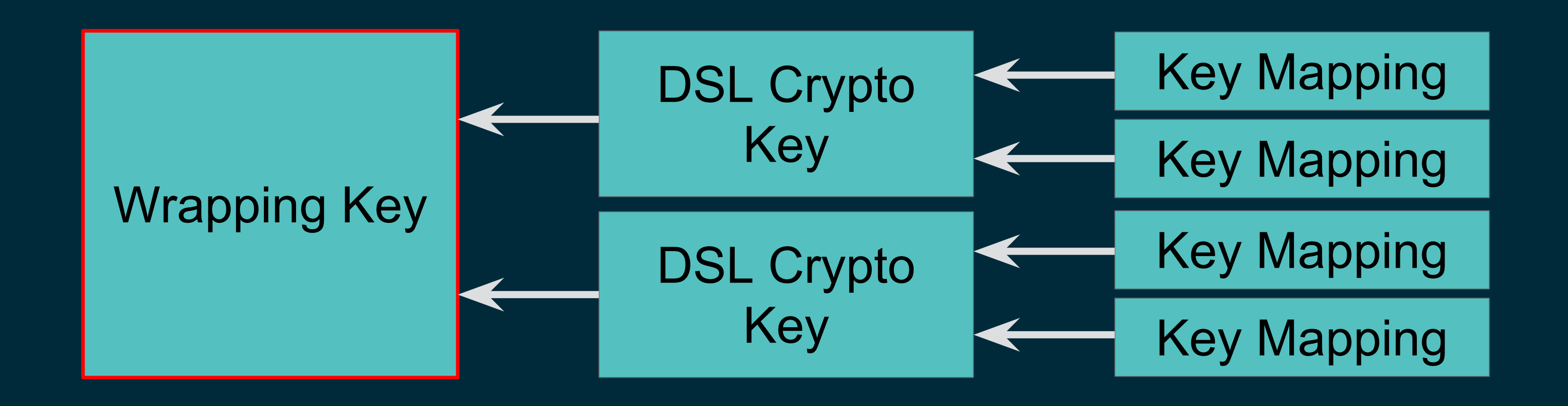

## In-Core Keystore: DSL Crypto Keys

### **• DSL Crypto Keys**

- Holds Master / HMAC keys, salt cache
- Immediately evicted when refcount is zero

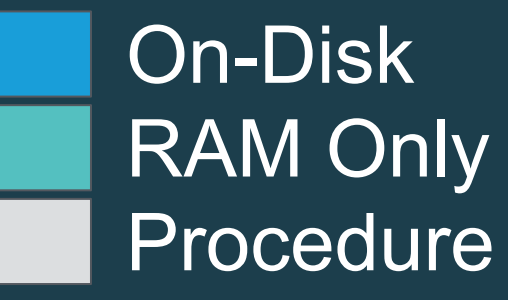

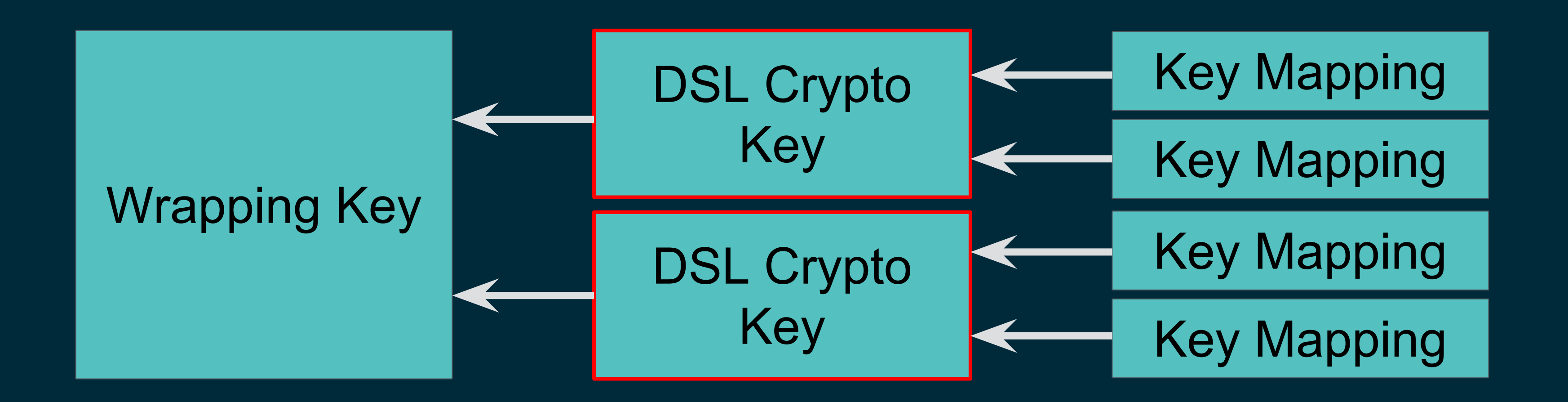

## In-Core Keystore: Key Mappings

- **• Key Mappings**
	- Created when dataset is owned (with a few exceptions)
	- Loads the DSL Crypto Key from disk on creation (if it isn't already)
	-

#### datto

• Simply allows ZIO layer to lookup DSL Crypto Keys via the Dataset ID

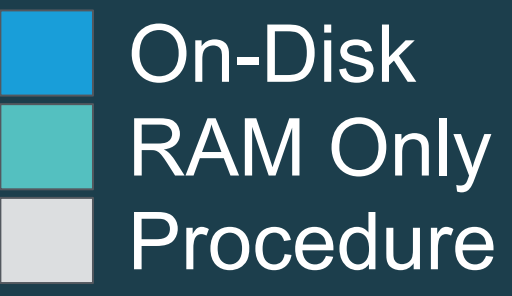

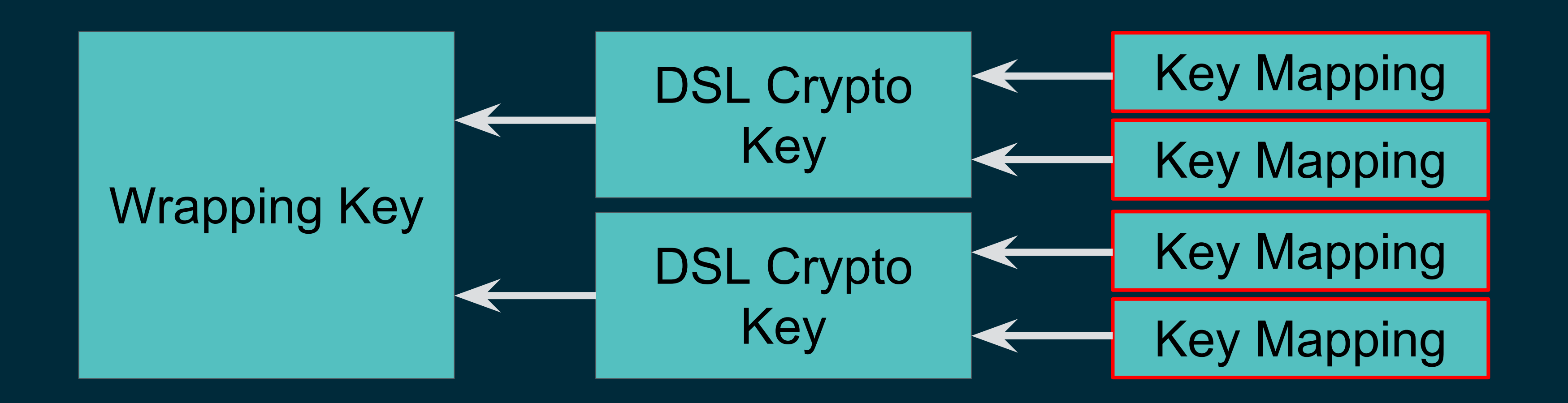